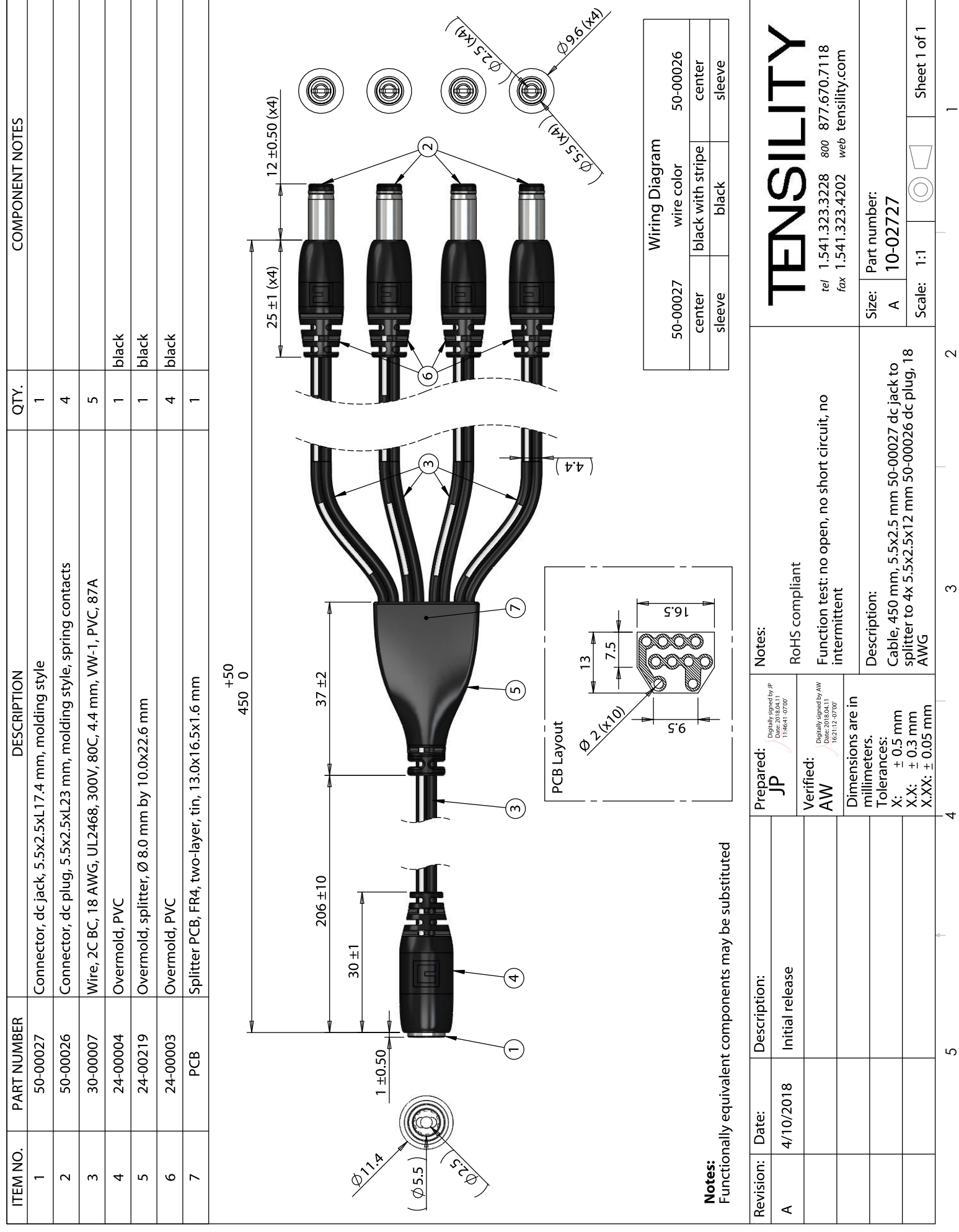

To see a custom version of this cable assembly, call Tensility at 541-323-3228 or email engineering@tensility.com